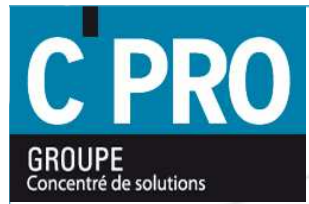

# **Démarche Bilan Carbone Démarche Bilan Carbone du Groupe C'PRO du Groupe C'PRO**

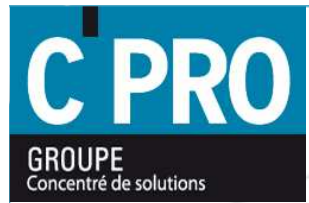

## **Présentation Présentation**

# **du Groupe C'PRO du Groupe C'PRO**

### **Quelques Chiffres**

Création : Mars 1991

Effectif : 230 personnes

1 holding + 7 filiales

 $CA$  (mars 2008): 32 ME Répartition : 24 M€ copieurs / 8 M€ Informatique

#### **Implantations**

ARDECHE 07 : ANNONAY, SAINT-AGREVE DRÔME 26 : VALENCE, MONTELIMAR ISERE 38 : ECHIROLLES, BOURGOIN-JALLIEU, **CHASSE S/ RHÔNE** RHÔNE 69 : VILLEURBANNE **SAVOIE 73: CHAMBERY** HAUTE-SAVOIE 74 : ANNECY, ANNEMASSE, **THONON** 

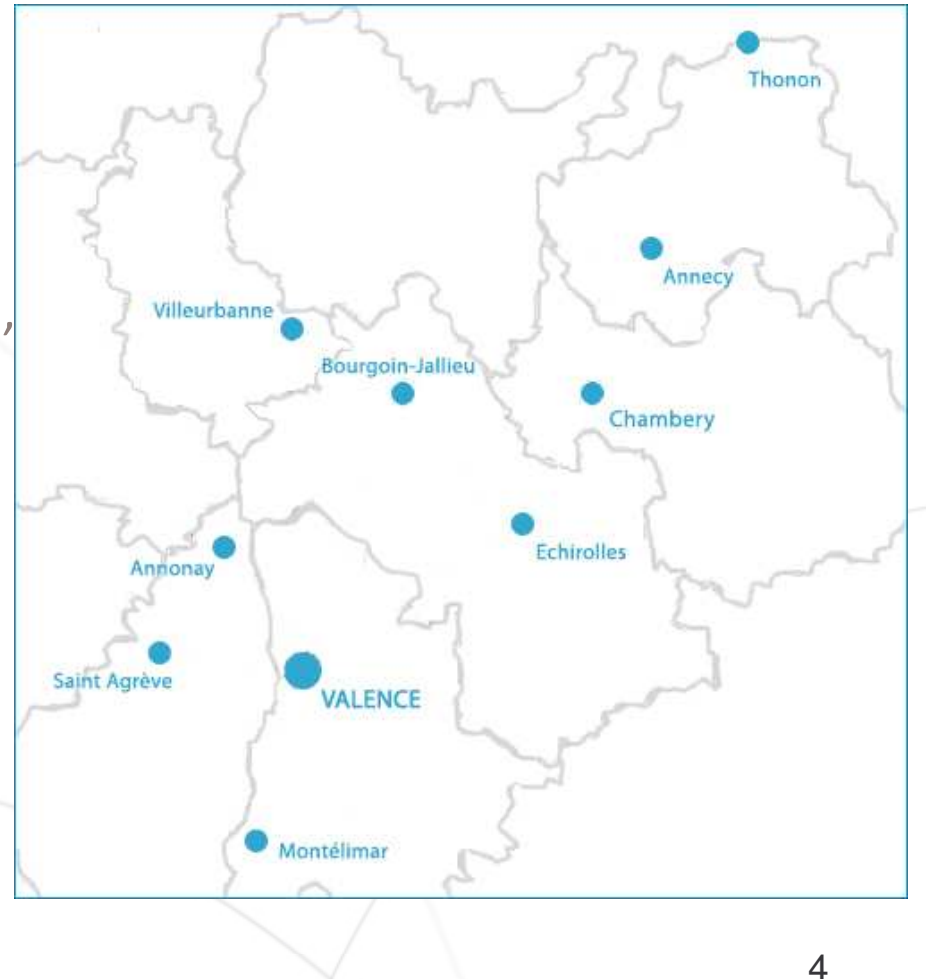

#### **Structure du Groupe**

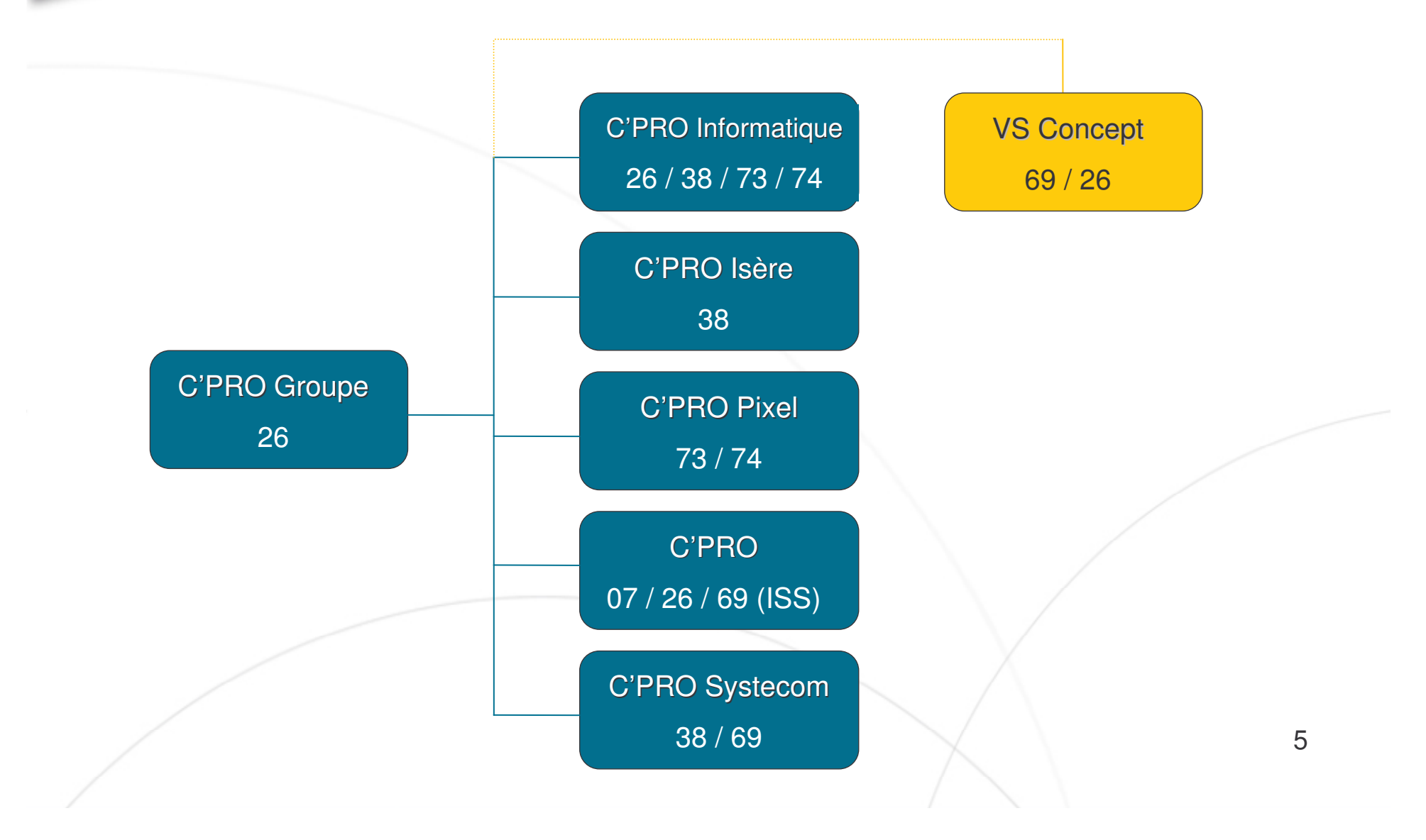

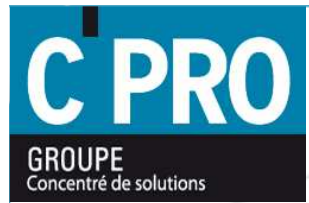

# **Notre métier Notre métier Concentré de solutions Concentré de solutions**

### **IMPRESSIONS**

#### Imprimer, copier, faxer, scanner

Petits et Grands formats

- ⇒ Gamme complète d'outils multifonctions : copieurs, fax, scan...
- $\Rightarrow$  Offre multi-marques : leaders du marché (Toshiba, Canon, HP, Oki...)
- Section dédiée Grand Format : traceurs, consommables...

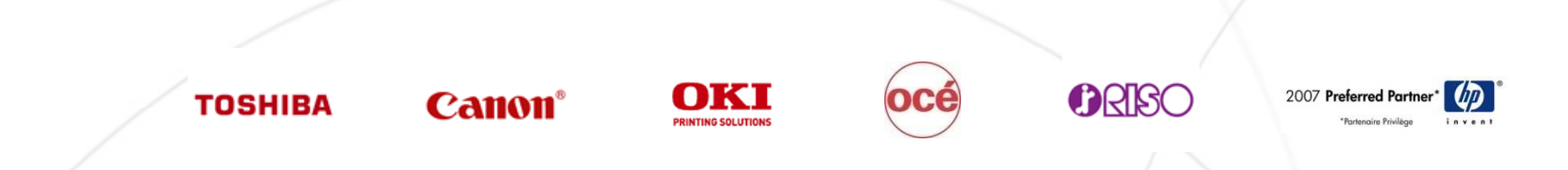

### **GESTION DU DOCUMENT**

#### **Classer, organiser, structurer**

Solutions de GEIDE

Améliorer la circulation de l'information

⇒ Optimiser l'organisation : gestion électronique, mise en forme, archivage, classement des données, workflow, comptabilisation des impressions, sécurisation...

⇒ Logiciels indépendants et évolutifs : NOVAXEL, DOCUMIND...

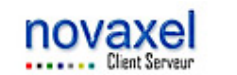

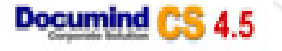

#### **INFOGERANCE des IMPRESSIONS**

<u>ISI</u>

#### **Programme ISI**

Optimisation de l'organisation des systèmes d'impression

 $\Rightarrow$  Organiser la gestion du parc impression : audit, analyse des volumes, gestion du parc, mise à disposition de machines, outil de tracking, gestion des consommables, maintenance du matériel...

⇒ Optimiser les coûts d'impression

⇒ Systèmes d'impression à la pointe de la technologie

#### **INFOGERANCE INFORMATIQUE**

#### Organiser, structurer, maîtriser

PARC INFORMATIQUE

A Maîtrise des risques : sécurité, attaques externes, pannes, dégâts, vols...

Assistance hotline : prise de main à distance, télémaintenance

 $\Rightarrow$  Gestion partielle ou totale du parc informatique : installation ANTI-SPAMS, solutions de sécurisation des serveurs à distance...

Référent technique : choix, installation, suivi, visites programmées

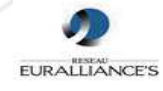

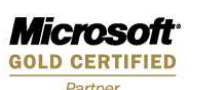

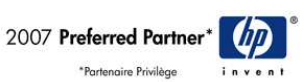

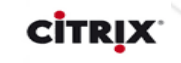

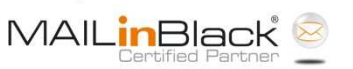

### **INFRASTRUCTURES RESEAUX**

#### Concevoir, déployer, développer

Infrastructures & Réseaux

⇒ Expertises et certifications : Microsoft Gold Partner, D-Link, Citrix, Linux Redat, Cisco, France Telecom Partner Argent...

→ Multi-compétences : messagerie, sécurité, serveur, travail collaboratif

⇒ Suivi et continuité du service

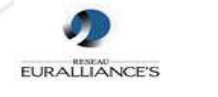

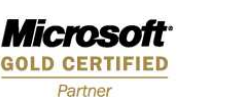

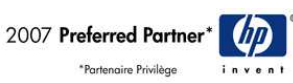

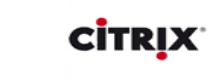

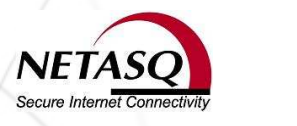

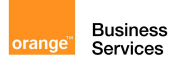

partenaire expert

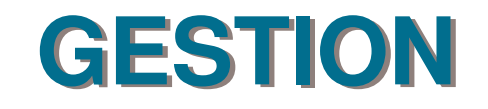

#### **Solutions GESTION** SAGE / DIVALTO / CEGID

**NOS SOLUTIONS** 

⇒ Hotline certifiée : Centre de Compétences SAGE

⇒ Partenariat privilégié : Interlogiciel, Divalto, Cegid

⇒ Offres de services Gestion : gestion commerciale, paie, gestion de production,

comptabilité, gestion de la trésorerie...

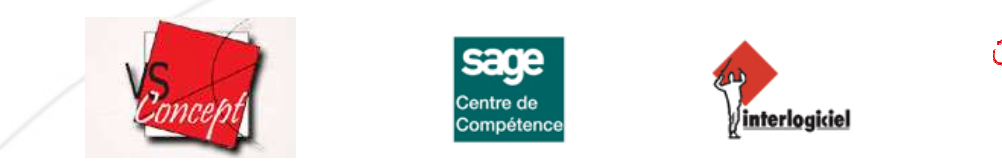

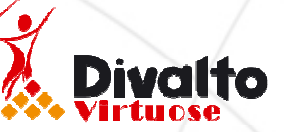

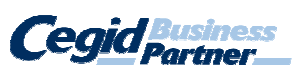

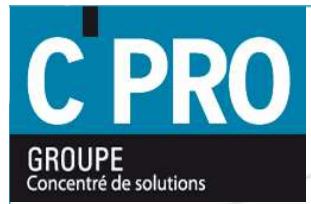

# **Notre Stratégie Notre Stratégie ZOOM 2010 ZOOM 2010**

### Plan stratégique 2007-2010

Depuis sa création, le **Groupe C'PRO** a mis en place successivement 2 plans d'actions stratégiques, dans le but d'améliorer la qualité de ses services.

Chaque plan, d'une durée de 3 ans, nous a permis de construire petit à petit des bases solides, fondées sur les relations humaines, la proximité et l'engagement.

En 2007, le Groupe C'PRO met en place sa nouvelle stratégie : **ZOOM 2010**.

Composée de 4 thématiques complémentaires, cette stratégie souhaite répondre concrètement aux évolutions de vos attentes en s'articulant autour des axes :

- Satisfaction des Clients
- Fnvironnement
- Satisfaction des Collaborateurs
- Croissance de l'entreprise

#### **ZOOM Environnement**

Notre Groupe a décidé d'inclure la préservation de l'environnement en tant qu'axe fort de notre stratégie de développement.

analysant et agissant F<sub>n</sub> mesurant, sur nos comportements quotidiens, nous souhaitons impliquer l'ensemble de nos collaborateurs, clients, fournisseurs et partenaires, au sein d'une démarche environnementale et responsable.

Nous avons axé notre politique environnementale autour de 4 items :

- . Réduction de nos émissions de CO2
- . Compensation de 100% de nos émissions de CO2
- . Traitement de nos déchets
- . Certification ISO 14001 (Depuis Mai 2008)

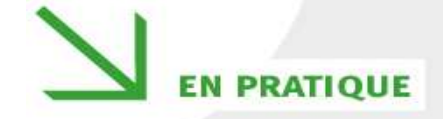

· Réduire de 6 % par an nos émissions de gaz à effet de serre d'ici 2010 en suivant la méthode Bilan Carbone de l'Ademe. Cela nécessite pour C'PRO de passer de 9.2 tonnes par an et par personne à 8,5 tonnes. (A titre de comparaison, le protocole de Kvoto demande à la France de stabiliser ses émissions de CO<sub>2</sub> sur la période 2008-2012)

- · Neutraliser nos émissions de Co<sub>2</sub> grâce au financement de projet de compensation écologique.
- · Certification ISO 14001 de notre entreprise au printemps 2008.
- · Réduire nos impacts et agir sur le traitement de nos déchets :
- cartouches et toners usagés,
- tambours et pièces détachées,
- démantèlement propre de nos machines en fin de vie.

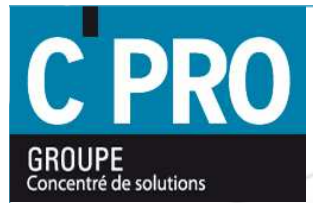

## **Notre Bilan Carbone**

### Présentation de nos résultats

#### Nos résultats suivant 3 périmètres

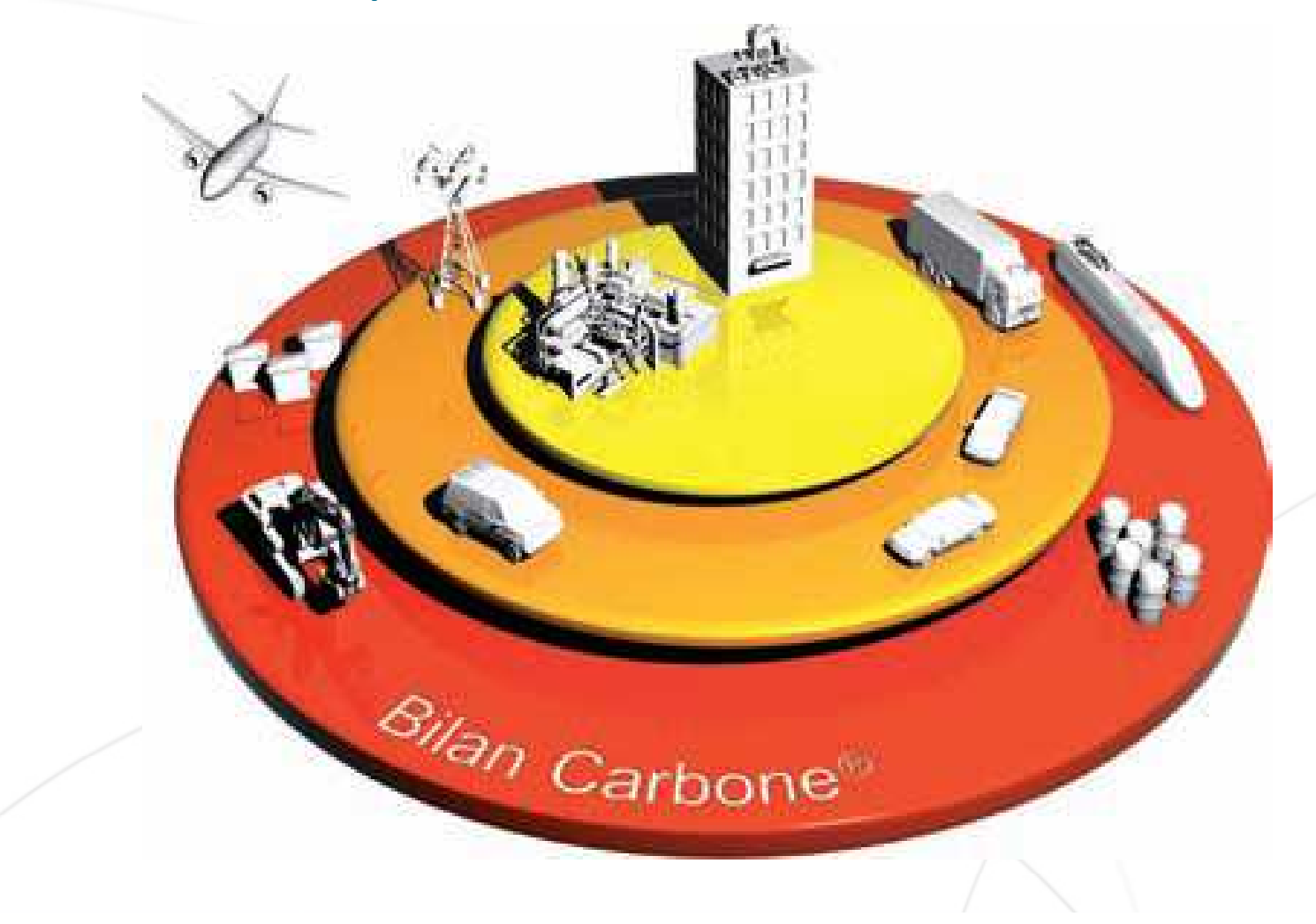

### **Notre résultat global**

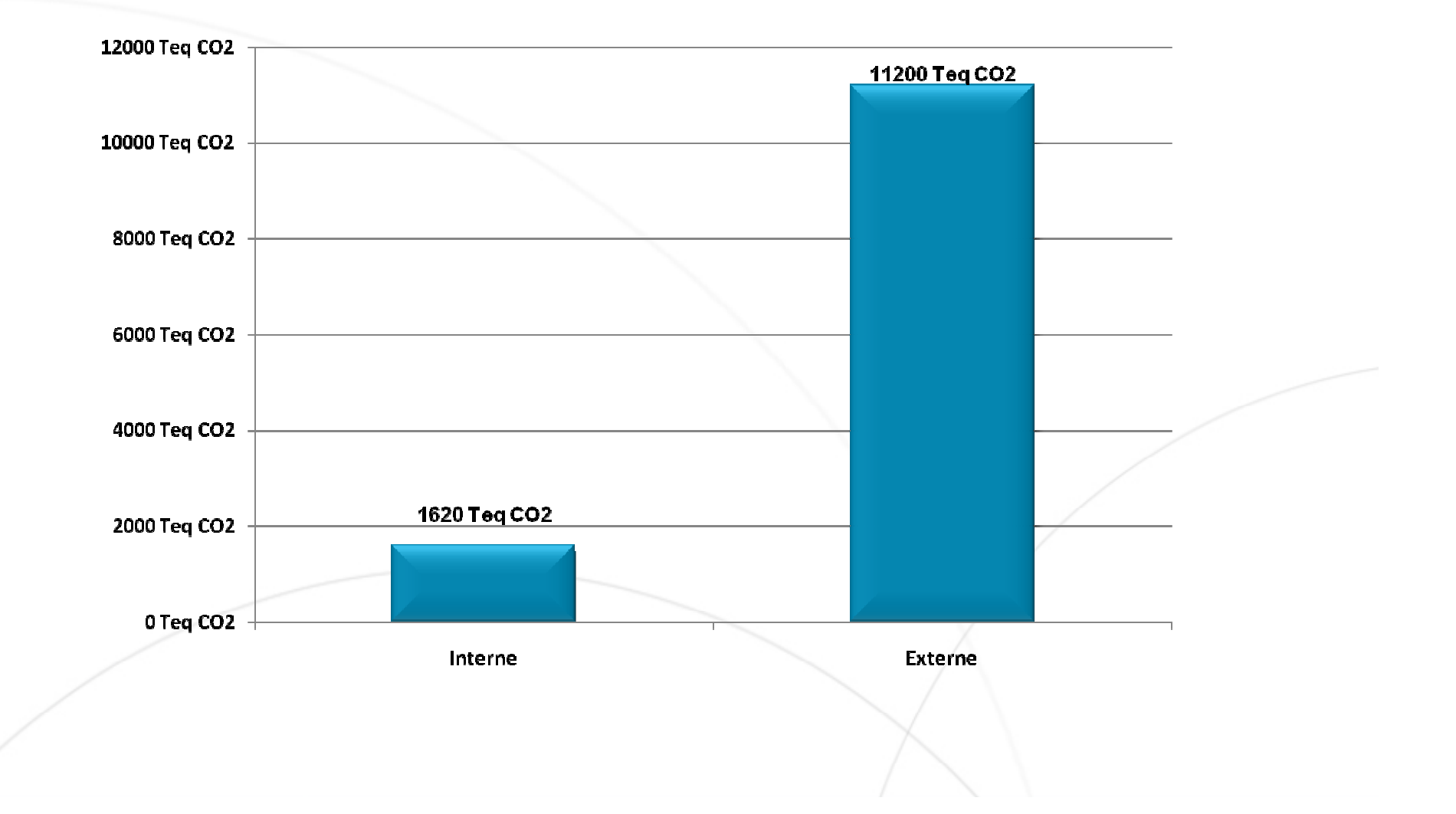

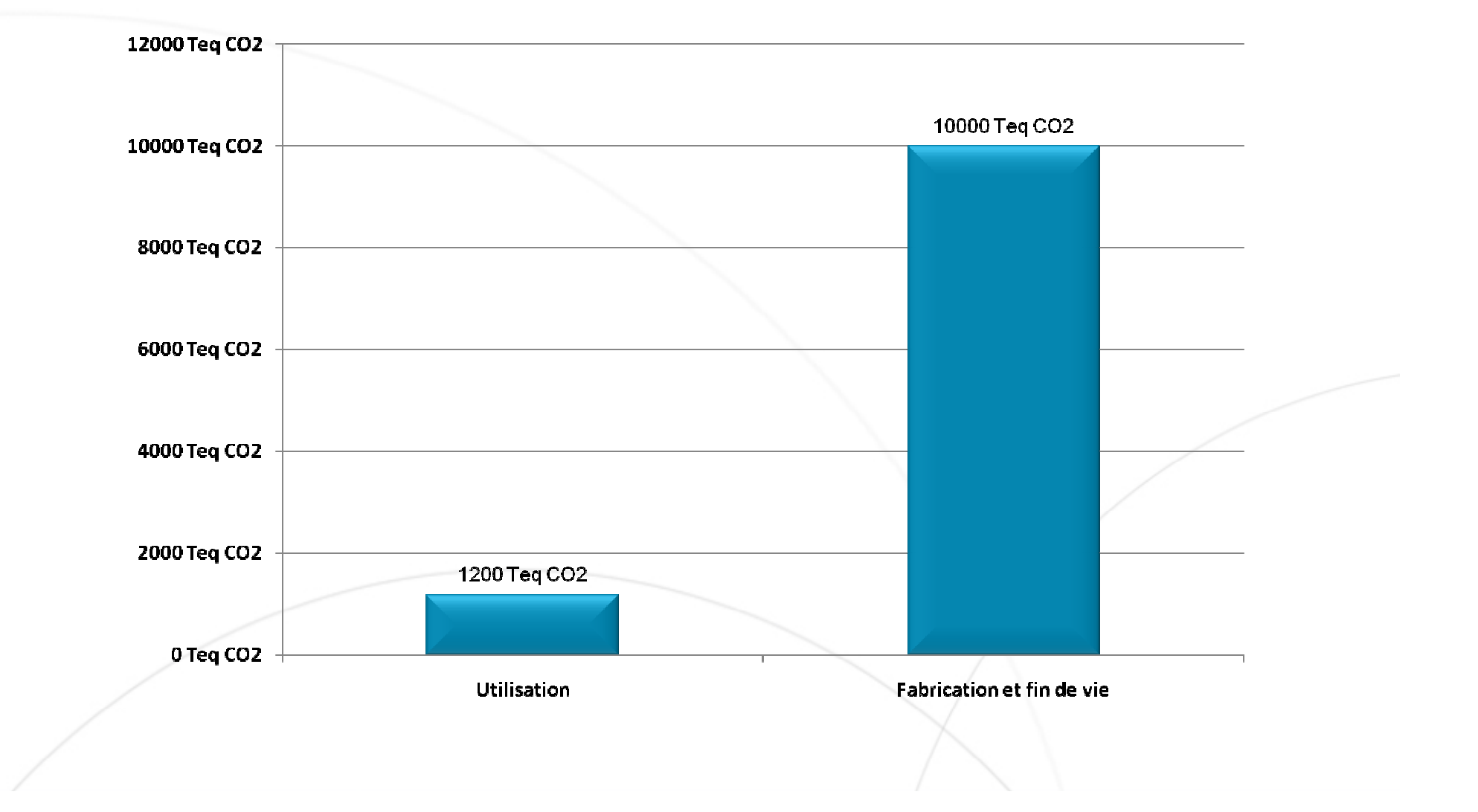

#### Résultats par postes

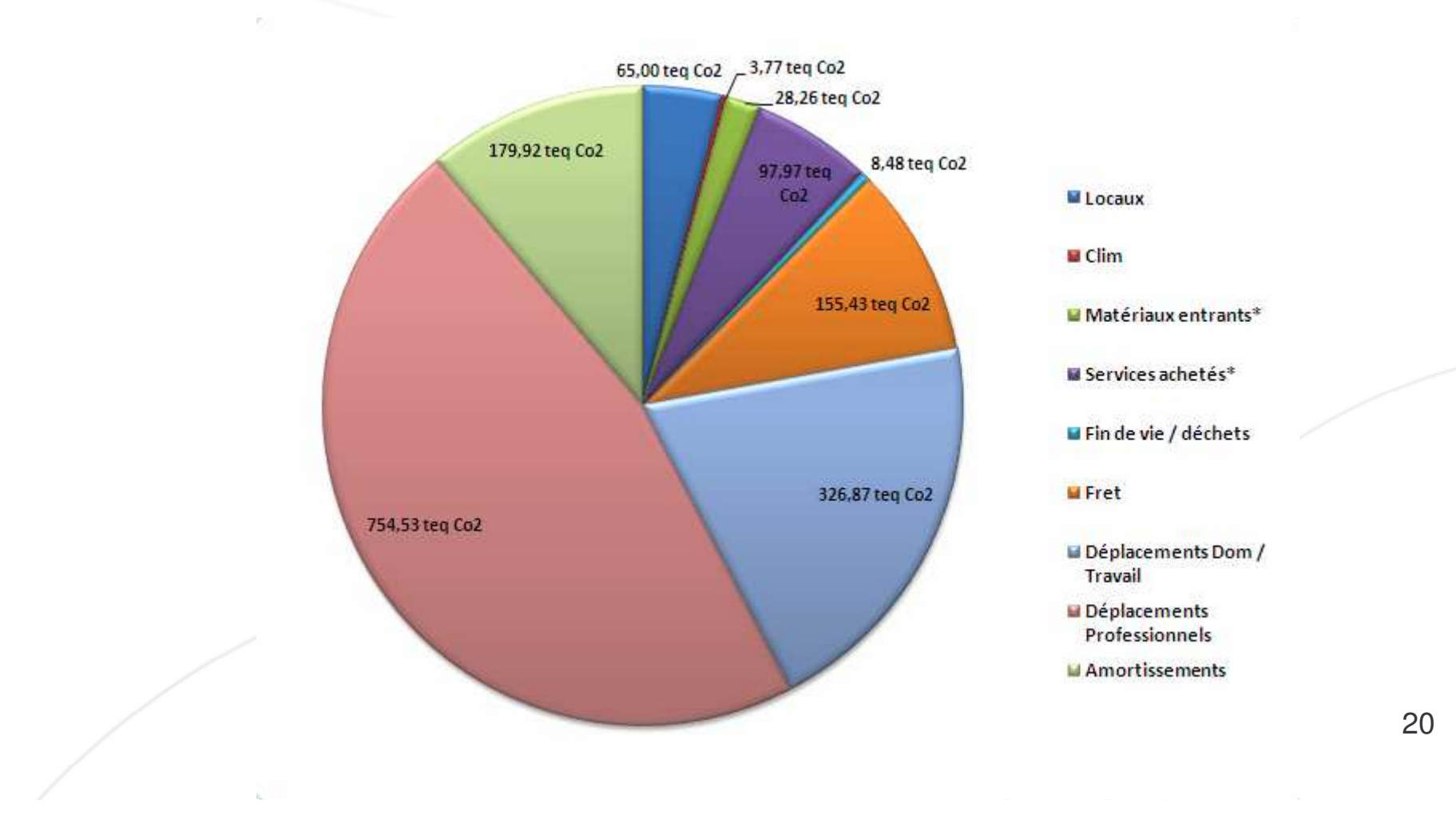

#### Evolution du résultat global

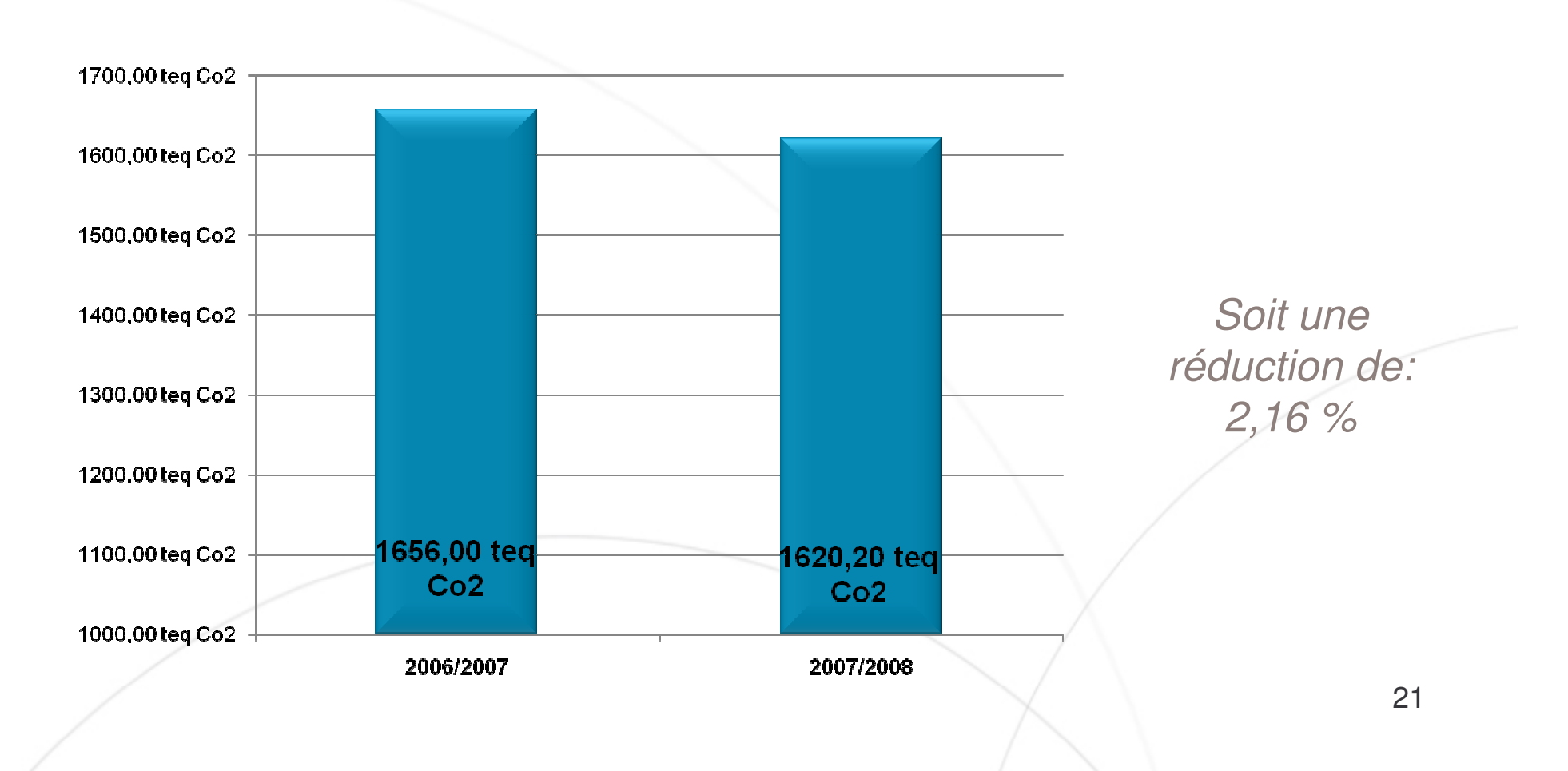

#### Evolution du résultat / collaborateur

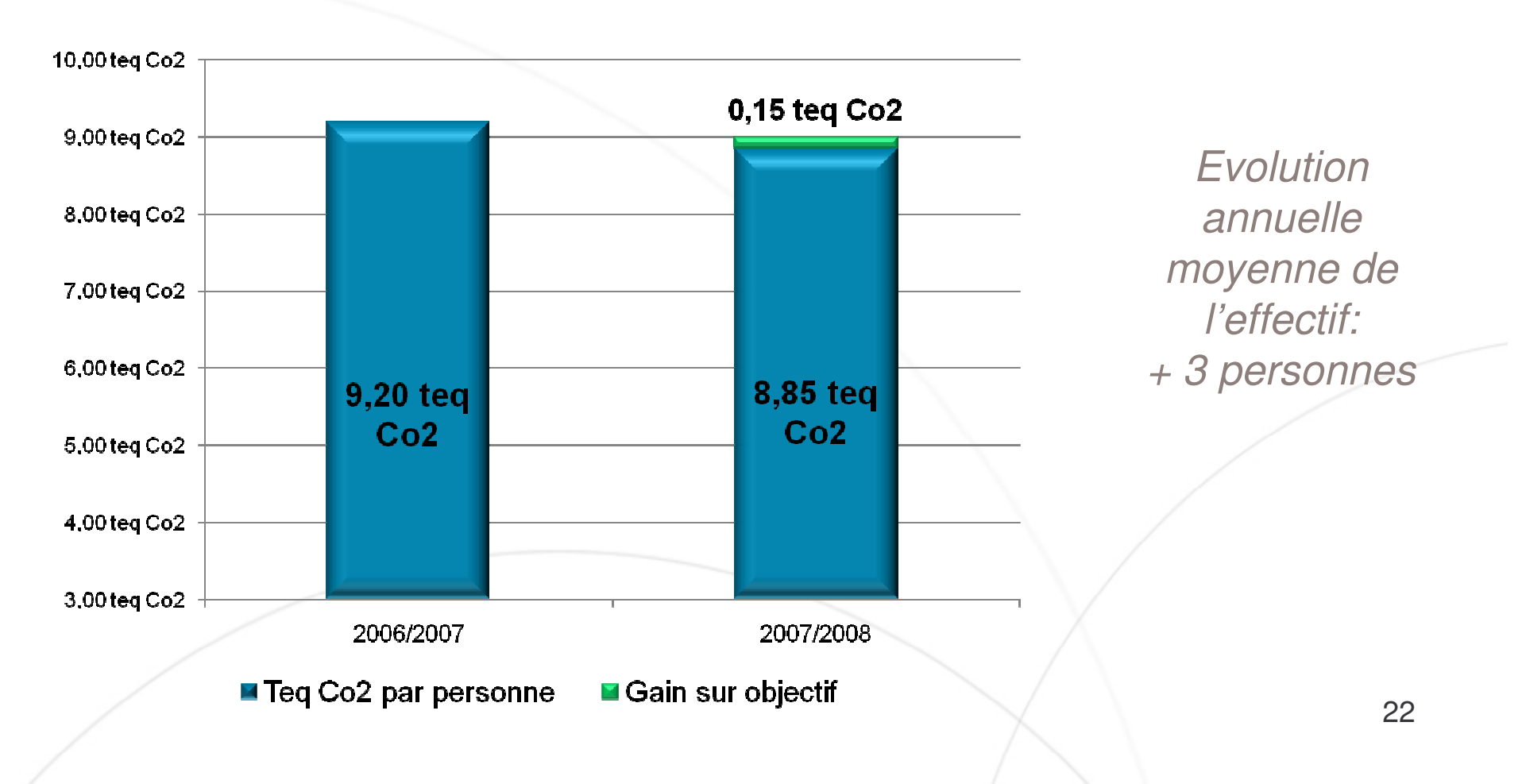

#### Point sur l'atteinte de l'objectif de réduction

**BILAN CARBONE:** 

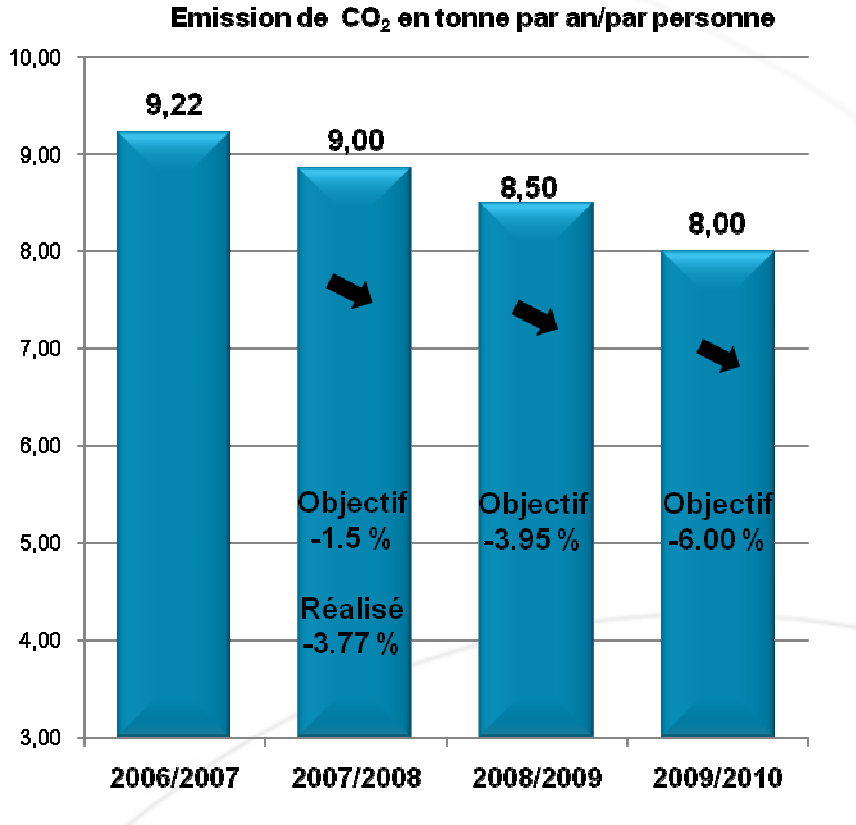

Notre objectif de réduction pour le 1er exercice était de 1,5% (soit 9 Teq CO $_{\rm 2}$  par personne).

> Grâce aux actions déjà mises en places nous avons pu aller **au-delà de ce résultat** et atteindre **8,85 Teq CO2 par personne**, soit une **réduction de 3,77%.**

Nos actions futures devraient nous permettre d'atteindre le second objectif.

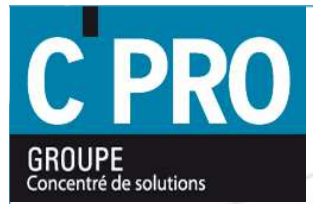

## **Notre Plan d'Actions**

### **Objectif du plan d'actions**

Notre démarche mène de façon parallèle la norme ISO 14001 (Prise en compte de nos impacts sur l'environnement et respect des exigences légales) et le Bilan Carbone.

Le but étant d'obtenir un plan d'action global en *impliquant* le maximum de nos collaborateurs.

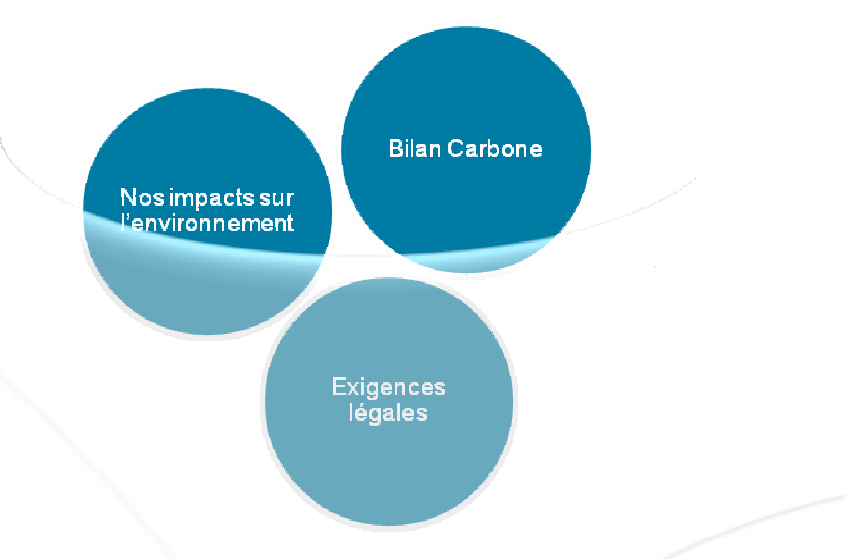

#### Notre plan d'action environnemental

### **Construction du plan d'action**

Après évaluation de notre performance environnementale et hiérarchisation de nos axes d'amélioration via nos deux outils, des groupes de travail ont été crées sur la base du volontariat.

Grâce à des séances de brainstorming les collaborateurs ont pu trouver le maximum d'idées pour chaque axe d'amélioration. (Le prestataire Climat Mundi a conduit les séances

Dans un second temps ces idées ont été présentées à la direction pour **validation** ou non.

Les idées ont été regroupées en thèmes et priorisées dans le temps.

### **Notre plan d'action**

Toutes nos actions validées ont été rangées dans **14 thèmes**, avec pour chaque thème un **pilote** garant de la mise en place de ces actions:

 $1)$ Communication et mutualisation de l'information

**2)**Offre client

**3)Tri des déchets chez les clients** 

4)Visio et web conférence interne

5)Récupération et tri des déchets en interne

6)Réduction et contrôle de l'énergie consommée

7)Analyse comparative du matériel

8)Développement du télétravail

9) Réduction des déplacements en clientèle

10)Optimisation de la tournée de livraison

 $11$ )Réduction des déplacements domicile travail

12)Réduction des impressions du parc interne

13)Politique de frais et règles concernant les voyages collaborateurs

14) Gestion des exigences légales

### **Actions déjà réalisées**

- •• Lampe « torche » énergie propre
- •• Suppression et remplacement des produits nocifs de l'Atelier
- •• Démarche ISI interne (pour réduction de nos impressions)
- •• Sensibilisation téléconférence
- •• Optimisation des interventions techniciens
- •• Optimisation de la tournée livraison
- •• Sensibilisation sur les émissions voyages collaborateurs
- •• Newsletter mensuelle sur l'environnement
- •• Gestion de nos déchets par filiales
- •• Audits fréquents
- •Politique d'achat des véhicules modifiée
- •• Suivi de nos consommations
- •• Financement d'un projet de compensation afin d'être neutre en CO2

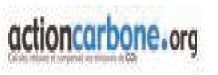

### **Actions à venir**

- $\bullet$ • Mise en place de la charte client vert
- •• Récupération de tous les déchets issus de notre activité chez nos clients
- •• Création d'une base de données sur la performance environnementale de nos produits
- $\bullet$ • Challenges inter agences sur les consommations
- •• Challenges collaborateurs sur les consommations véhicules
- •• Réflexion sur le covoiturage
- •;

### **La compensation**

Rappel: 1600 Teg CO2 émises en interne

**Choix des collaborateurs**: Compenser nos émissions internes par un projet de neutralisation carbone. Ceci en finançant un projet (ailleurs dans le monde) qui va réduire les émissions de CO2 à la hauteur de nos propres rejets.

**Notre Choix:** Projet de valorisation des ordures ménagères à Mahajanga (Madagascar), ville de 250 000 habitants située en climat tropical.

#### **Bénéfices attendus:**

•Production d'un compost (alternative à la pratique de la culture sur brûlis et à l'utilisation d'engrais chimiques)

•Contribution à l'amélioration de l'état sanitaire de la ville

•Diminution des nuisances causées par une décharge mal contrôlée (infections, maladies humaines et animales, incendies, émission de particules et de gaz, glissements de terrains, pollution des nappes)

•Création d'une petite entreprise (50 employés)

### Gains de la démarche

#### Réduction de nos impacts sur l'environnement  $\bullet$

Mais aussi

- Implication totale des collaborateurs  $\bullet$
- Projet fédérateur car sujet transversal  $\bullet$
- Motivation des équipes  $\bullet$
- Potentiel commercial car un vrai plus dans la réponse aux appels d'offres  $\bullet$
- Avantage concurrentiel par rapport aux concurrents  $\bullet$

### **QUESTIONS ?**